## **PageSpeed Insights**

#### **Mobile**

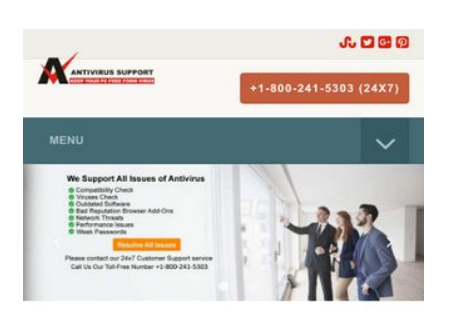

#### **Antivirus Technical Support Phone Number**

As the time passing, system vulnerabilities are increasing every moment. More you try to dig deep into the web; the more you'll find malicious entities entering into your device. The problems are infinite but the solution is one for all i.e., a potent antivirus on your device. There is no other way available to protect your system from unwanted errors. Also, it's an ideal way to keep your system in its best working condition. You may also take guidance from antivirus technical support phone number.

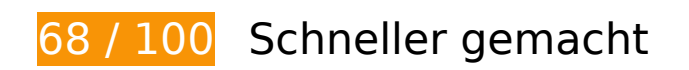

*B* Behebung erforderlich:

### **JavaScript- und CSS-Ressourcen, die das Rendering blockieren, in Inhalten "above the fold" (ohne Scrollen sichtbar) beseitigen**

Ihre Seite enthält 11 blockierende Skript-Ressourcen und 7 blockierende CSS-Ressourcen. Dies verursacht eine Verzögerung beim Rendern Ihrer Seite.

Keine der Seiteninhalte "above the fold" (ohne Scrollen sichtbar) konnten ohne Wartezeiten für das Laden der folgenden Ressourcen gerendert werden. Versuchen Sie, blockierende Ressourcen zu verschieben oder asynchron zu laden, oder laden Sie kritische Bereiche dieser Ressourcen direkt inline im HTML.

[Entfernen Sie JavaScript, das das Rendering blockiert:](http://sitedesk.net/redirect.php?url=https%3A%2F%2Fdevelopers.google.com%2Fspeed%2Fdocs%2Finsights%2FBlockingJS)

- http://www.antivirustechhelp.com/js/jquery.min.js
- http://www.antivirustechhelp.com/js/bootstrap.min.js
- http://www.antivirustechhelp.com/js/jquery.flexnav.js

- http://www.antivirustechhelp.com/js/dropdown-menu.js
- http://www.antivirustechhelp.com/js/animsition.js
- http://www.antivirustechhelp.com/js/animsition-script.js
- http://www.antivirustechhelp.com/js/jquery.sticky.js
- http://www.antivirustechhelp.com/js/sticky-header.js
- http://www.antivirustechhelp.com/js/slick.min.js
- http://www.antivirustechhelp.com/js/post-slider.js
- http://www.antivirustechhelp.com/js/back-to-top.js

[Optimieren Sie die CSS-Darstellung](http://sitedesk.net/redirect.php?url=https%3A%2F%2Fdevelopers.google.com%2Fspeed%2Fdocs%2Finsights%2FOptimizeCSSDelivery) für die folgenden URLs:

- http://www.antivirustechhelp.com/css/bootstrap.min.css
- http://www.antivirustechhelp.com/css/style.css
- http://www.antivirustechhelp.com/css/animsition.min.css
- http://www.antivirustechhelp.com/css/fontello.css
- http://www.antivirustechhelp.com/css/font-awesome.min.css
- http://www.antivirustechhelp.com/css/slick.css
- http://www.antivirustechhelp.com/css/slick-theme.css

## **Behebung empfohlen:**

#### **Komprimierung aktivieren**

Durch die Komprimierung der Ressourcen mit "gzip" oder "deflate" kann die Anzahl der über das Netzwerk gesendeten Bytes reduziert werden.

[Ermöglichen Sie die Komprimierung](http://sitedesk.net/redirect.php?url=https%3A%2F%2Fdevelopers.google.com%2Fspeed%2Fdocs%2Finsights%2FEnableCompression) der folgenden Ressourcen, um die Übertragungsgröße um 166 Byte (30 %) zu reduzieren.

Durch die Komprimierung von http://www.antivirustechhelp.com/images/cd-top-arrow.svg könnten 166 Byte (30 %) eingespart werden.

### **Browser-Caching nutzen**

Das Festlegen eines Ablaufdatums oder eines Höchstalters in den HTTP-Headern für statische Ressourcen weist den Browser an, zuvor heruntergeladene Ressourcen über die lokale Festplatte anstatt über das Netzwerk zu laden.

[Nutzen Sie Browser-Caching](http://sitedesk.net/redirect.php?url=https%3A%2F%2Fdevelopers.google.com%2Fspeed%2Fdocs%2Finsights%2FLeverageBrowserCaching) für die folgenden cachefähigen Ressourcen:

- https://www.google-analytics.com/analytics.js (2 Stunden)
- http://www.antivirustechhelp.com/fonts/fontawesome-webfont5b625b62.woff?v=4.6.3 (2 Tage)
- http://www.antivirustechhelp.com/fonts/slick.woff (2 Tage)
- http://www.antivirustechhelp.com/images/cd-top-arrow.svg (2 Tage)
- http://www.antivirustechhelp.com/js/animsition-script.js (2 Tage)
- http://www.antivirustechhelp.com/js/animsition.js (2 Tage)
- http://www.antivirustechhelp.com/js/back-to-top.js (2 Tage)
- http://www.antivirustechhelp.com/js/bootstrap.min.js (2 Tage)
- http://www.antivirustechhelp.com/js/dropdown-menu.js (2 Tage)
- http://www.antivirustechhelp.com/js/jquery.flexnav.js (2 Tage)
- http://www.antivirustechhelp.com/js/jquery.min.js (2 Tage)
- http://www.antivirustechhelp.com/js/jquery.sticky.js (2 Tage)
- http://www.antivirustechhelp.com/js/post-slider.js (2 Tage)
- http://www.antivirustechhelp.com/js/slick.min.js (2 Tage)
- http://www.antivirustechhelp.com/js/sticky-header.js (2 Tage)

## **CSS reduzieren**

Durch die Komprimierung des CSS-Codes können viele Datenbytes gespart und das Herunterladen

und Parsen beschleunigt werden.

[Reduzieren Sie CSS](http://sitedesk.net/redirect.php?url=https%3A%2F%2Fdevelopers.google.com%2Fspeed%2Fdocs%2Finsights%2FMinifyResources) für die folgenden Ressourcen, um ihre Größe um 3,2 KB (28 %) zu verringern.

- Durch die Reduzierung von http://www.antivirustechhelp.com/css/style.css könnten nach der Komprimierung 2 KB (24 %) eingespart werden.
- Durch die Reduzierung von http://www.antivirustechhelp.com/css/fontello.css könnten nach der Komprimierung 1,2 KB (38 %) eingespart werden.

## **JavaScript reduzieren**

Durch die Komprimierung des JavaScript-Codes können viele Datenbytes gespart und das Herunterladen, das Parsen und die Ausführungszeit beschleunigt werden.

[Reduzieren Sie JavaScript](http://sitedesk.net/redirect.php?url=https%3A%2F%2Fdevelopers.google.com%2Fspeed%2Fdocs%2Finsights%2FMinifyResources) für die folgenden Ressourcen, um ihre Größe um 2 KB (29 %) zu verringern.

- Durch die Reduzierung von http://www.antivirustechhelp.com/js/jquery.sticky.js könnten nach der Komprimierung 841 Byte (35 %) eingespart werden.
- Durch die Reduzierung von http://www.antivirustechhelp.com/js/animsition.js könnten nach der Komprimierung 707 Byte (26 %) eingespart werden.
- Durch die Reduzierung von http://www.antivirustechhelp.com/js/jquery.flexnav.js könnten nach der Komprimierung 212 Byte (16 %) eingespart werden.
- Durch die Reduzierung von http://www.antivirustechhelp.com/js/dropdown-menu.js könnten nach der Komprimierung 165 Byte (51 %) eingespart werden.
- Durch die Reduzierung von http://www.antivirustechhelp.com/js/back-to-top.js könnten nach der Komprimierung 151 Byte (36 %) eingespart werden.

## **Bilder optimieren**

Durch eine korrekte Formatierung und Komprimierung von Bildern können viele Datenbytes gespart werden.

[Optimieren Sie die folgenden Bilder](http://sitedesk.net/redirect.php?url=https%3A%2F%2Fdevelopers.google.com%2Fspeed%2Fdocs%2Finsights%2FOptimizeImages), um ihre Größe um 69,1 KB (94 %) zu reduzieren.

Durch die Komprimierung und Größenanpassung von http://www.antivirustechhelp.com/images/logo.png könnten 69,1 KB (94 %) eingespart werden.

## **Sichtbare Inhalte priorisieren**

Für Ihre Seite sind zusätzliche Netzwerk-Roundtrips erforderlich, um die ohne Scrollen sichtbaren Inhalte ("above the fold"-Inhalte) darstellen zu können. Reduzieren Sie die zur Darstellung von "above the fold"-Inhalten erforderliche HTML-Menge, um eine optimale Leistung zu erzielen.

Die gesamte HTML-Antwort war nicht ausreichend, um den ohne Scrollen sichtbaren Inhalt zu rendern. Dies weist üblicherweise darauf hin, dass zusätzliche, nach dem Parsen des HTML geladene Ressourcen zum Rendern des ohne Scrollen sichtbaren Inhalts erforderlich waren. [Priorisieren Sie den sichtbaren Inhalt,](http://sitedesk.net/redirect.php?url=https%3A%2F%2Fdevelopers.google.com%2Fspeed%2Fdocs%2Finsights%2FPrioritizeVisibleContent) der zum Rendern ohne Scrollen erforderlich ist, indem Sie ihn direkt in die HTML-Antwort integrieren.

- Nur etwa 36 % der Seiteninhalte, die in der endgültigen Version ohne Scrollen sichtbar sind, konnten mit der vollständigen HTML-Antwort gerendert werden.
- Klicken, um Screenshot nur mit der HTML-Antwort anzusehen: snapshot:18

# **3 bestandene Regeln**

#### **Zielseiten-Weiterleitungen vermeiden**

Auf Ihrer Seite sind keine Weiterleitungen vorhanden. [Weitere Informationen zum Vermeiden von](http://sitedesk.net/redirect.php?url=https%3A%2F%2Fdevelopers.google.com%2Fspeed%2Fdocs%2Finsights%2FAvoidRedirects) [Zielseiten-Weiterleitungen](http://sitedesk.net/redirect.php?url=https%3A%2F%2Fdevelopers.google.com%2Fspeed%2Fdocs%2Finsights%2FAvoidRedirects)

#### **Antwortzeit des Servers reduzieren**

Ihr Server hat schnell geantwortet. [Weitere Informationen zur Optimierung der Serverantwortzeit](http://sitedesk.net/redirect.php?url=https%3A%2F%2Fdevelopers.google.com%2Fspeed%2Fdocs%2Finsights%2FServer)

## **HTML reduzieren**

Ihre HTML-Ressource wurde reduziert. [Weitere Informationen zum Reduzieren von HTML-](http://sitedesk.net/redirect.php?url=https%3A%2F%2Fdevelopers.google.com%2Fspeed%2Fdocs%2Finsights%2FMinifyResources)**[Ressourcen](http://sitedesk.net/redirect.php?url=https%3A%2F%2Fdevelopers.google.com%2Fspeed%2Fdocs%2Finsights%2FMinifyResources)** 

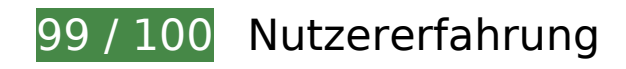

 **Behebung empfohlen:** 

## **Optimale Größe von Links oder Schaltflächen auf Mobilgeräten einhalten**

Einige der Links oder Schaltflächen auf Ihrer Webseite sind möglicherweise so klein, dass ein Nutzer sie auf einem Touchscreen nicht bequem antippen kann. Wir empfehlen, [diese Links oder](http://sitedesk.net/redirect.php?url=https%3A%2F%2Fdevelopers.google.com%2Fspeed%2Fdocs%2Finsights%2FSizeTapTargetsAppropriately) [Schaltflächen zu vergrößern](http://sitedesk.net/redirect.php?url=https%3A%2F%2Fdevelopers.google.com%2Fspeed%2Fdocs%2Finsights%2FSizeTapTargetsAppropriately), um eine bessere Nutzererfahrung zu bieten.

Die folgenden Links und Schaltflächen sind nahe an anderen und benötigen möglicherweise zusätzlichen Abstand.

Die Schaltfläche oder der Link <a href="http://www.stu…r/Allinaruth05"></a> und 3 andere liegen nahe an anderen final.

 **4 bestandene Regeln** 

## **Plug-ins vermeiden**

Ihre Seite verwendet anscheinend keine Plug-ins. Plug-ins können die Nutzung von Inhalten auf vielen Plattformen verhindern. Erhalten Sie weitere Informationen über die Wichtigkeit, [Plug-ins zu](http://sitedesk.net/redirect.php?url=https%3A%2F%2Fdevelopers.google.com%2Fspeed%2Fdocs%2Finsights%2FAvoidPlugins) [vermeiden](http://sitedesk.net/redirect.php?url=https%3A%2F%2Fdevelopers.google.com%2Fspeed%2Fdocs%2Finsights%2FAvoidPlugins).

## **Darstellungsbereich konfigurieren**

Ihre Seite spezifiziert ein Darstellungsfeld, das der Größe des Gerätes angepasst ist. Dies ermöglicht eine korrekte Darstellung auf allen Geräten. Weitere Informationen zur [Konfiguration von](http://sitedesk.net/redirect.php?url=https%3A%2F%2Fdevelopers.google.com%2Fspeed%2Fdocs%2Finsights%2FConfigureViewport)

#### [Darstellungsfeldern](http://sitedesk.net/redirect.php?url=https%3A%2F%2Fdevelopers.google.com%2Fspeed%2Fdocs%2Finsights%2FConfigureViewport).

## **Anpassung von Inhalten auf einen Darstellungsbereich**

Die Inhalte Ihrer Seite passen in den Darstellungsbereich. Erhalten Sie weitere Informationen über die [Größenanpassung von Inhalten zum Darstellungsbereich](http://sitedesk.net/redirect.php?url=https%3A%2F%2Fdevelopers.google.com%2Fspeed%2Fdocs%2Finsights%2FSizeContentToViewport).

## **Lesbare Schriftgrößen verwenden**

Der Text auf Ihrer Seite ist lesbar. Weitere Informationen zur [Verwendung lesbarer Schriftgrößen](http://sitedesk.net/redirect.php?url=https%3A%2F%2Fdevelopers.google.com%2Fspeed%2Fdocs%2Finsights%2FUseLegibleFontSizes).

#### **Desktop**

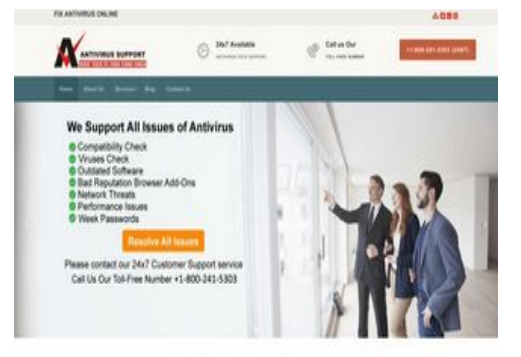

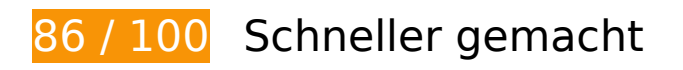

 **Behebung empfohlen:** 

## **Komprimierung aktivieren**

Durch die Komprimierung der Ressourcen mit "gzip" oder "deflate" kann die Anzahl der über das Netzwerk gesendeten Bytes reduziert werden.

[Ermöglichen Sie die Komprimierung](http://sitedesk.net/redirect.php?url=https%3A%2F%2Fdevelopers.google.com%2Fspeed%2Fdocs%2Finsights%2FEnableCompression) der folgenden Ressourcen, um die Übertragungsgröße um 166 Byte (30 %) zu reduzieren.

Durch die Komprimierung von http://www.antivirustechhelp.com/images/cd-top-arrow.svg könnten 166 Byte (30 %) eingespart werden.

## **Browser-Caching nutzen**

Das Festlegen eines Ablaufdatums oder eines Höchstalters in den HTTP-Headern für statische Ressourcen weist den Browser an, zuvor heruntergeladene Ressourcen über die lokale Festplatte anstatt über das Netzwerk zu laden.

[Nutzen Sie Browser-Caching](http://sitedesk.net/redirect.php?url=https%3A%2F%2Fdevelopers.google.com%2Fspeed%2Fdocs%2Finsights%2FLeverageBrowserCaching) für die folgenden cachefähigen Ressourcen:

- https://www.google-analytics.com/analytics.js (2 Stunden)
- http://www.antivirustechhelp.com/fonts/fontawesome-webfont5b625b62.woff?v=4.6.3 (2 Tage)
- http://www.antivirustechhelp.com/fonts/fontellod007d007.woff?6623385 (2 Tage)
- http://www.antivirustechhelp.com/fonts/slick.woff (2 Tage)
- http://www.antivirustechhelp.com/images/cd-top-arrow.svg (2 Tage)
- http://www.antivirustechhelp.com/js/animsition-script.js (2 Tage)
- http://www.antivirustechhelp.com/js/animsition.js (2 Tage)
- http://www.antivirustechhelp.com/js/back-to-top.js (2 Tage)
- http://www.antivirustechhelp.com/js/bootstrap.min.js (2 Tage)
- http://www.antivirustechhelp.com/js/dropdown-menu.js (2 Tage)
- http://www.antivirustechhelp.com/js/jquery.flexnav.js (2 Tage)
- http://www.antivirustechhelp.com/js/jquery.min.js (2 Tage)
- http://www.antivirustechhelp.com/js/jquery.sticky.js (2 Tage)
- http://www.antivirustechhelp.com/js/post-slider.js (2 Tage)
- http://www.antivirustechhelp.com/js/slick.min.js (2 Tage)
- http://www.antivirustechhelp.com/js/sticky-header.js (2 Tage)

## **CSS reduzieren**

Durch die Komprimierung des CSS-Codes können viele Datenbytes gespart und das Herunterladen und Parsen beschleunigt werden.

[Reduzieren Sie CSS](http://sitedesk.net/redirect.php?url=https%3A%2F%2Fdevelopers.google.com%2Fspeed%2Fdocs%2Finsights%2FMinifyResources) für die folgenden Ressourcen, um ihre Größe um 3,2 KB (28 %) zu verringern.

- Durch die Reduzierung von http://www.antivirustechhelp.com/css/style.css könnten nach der Komprimierung 2 KB (24 %) eingespart werden.
- Durch die Reduzierung von http://www.antivirustechhelp.com/css/fontello.css könnten nach der Komprimierung 1,2 KB (38 %) eingespart werden.

## **JavaScript reduzieren**

Durch die Komprimierung des JavaScript-Codes können viele Datenbytes gespart und das Herunterladen, das Parsen und die Ausführungszeit beschleunigt werden.

[Reduzieren Sie JavaScript](http://sitedesk.net/redirect.php?url=https%3A%2F%2Fdevelopers.google.com%2Fspeed%2Fdocs%2Finsights%2FMinifyResources) für die folgenden Ressourcen, um ihre Größe um 2 KB (29 %) zu verringern.

- Durch die Reduzierung von http://www.antivirustechhelp.com/js/jquery.sticky.js könnten nach der Komprimierung 841 Byte (35 %) eingespart werden.
- Durch die Reduzierung von http://www.antivirustechhelp.com/js/animsition.js könnten nach der Komprimierung 707 Byte (26 %) eingespart werden.
- Durch die Reduzierung von http://www.antivirustechhelp.com/js/jquery.flexnav.js könnten nach der Komprimierung 212 Byte (16 %) eingespart werden.
- Durch die Reduzierung von http://www.antivirustechhelp.com/js/dropdown-menu.js könnten nach der Komprimierung 165 Byte (51 %) eingespart werden.
- Durch die Reduzierung von http://www.antivirustechhelp.com/js/back-to-top.js könnten nach der Komprimierung 151 Byte (36 %) eingespart werden.

**JavaScript- und CSS-Ressourcen, die das Rendering blockieren, in Inhalten "above the fold" (ohne Scrollen sichtbar) beseitigen**

Ihre Seite enthält 1 blockierende CSS-Ressourcen. Dies verursacht eine Verzögerung beim Rendern Ihrer Seite.

Keine der Seiteninhalte "above the fold" (ohne Scrollen sichtbar) konnten ohne Wartezeiten für das Laden der folgenden Ressourcen gerendert werden. Versuchen Sie, blockierende Ressourcen zu verschieben oder asynchron zu laden, oder laden Sie kritische Bereiche dieser Ressourcen direkt inline im HTML.

[Optimieren Sie die CSS-Darstellung](http://sitedesk.net/redirect.php?url=https%3A%2F%2Fdevelopers.google.com%2Fspeed%2Fdocs%2Finsights%2FOptimizeCSSDelivery) für die folgenden URLs:

http://www.antivirustechhelp.com/css/bootstrap.min.css

## **Bilder optimieren**

Durch eine korrekte Formatierung und Komprimierung von Bildern können viele Datenbytes gespart werden.

[Optimieren Sie die folgenden Bilder](http://sitedesk.net/redirect.php?url=https%3A%2F%2Fdevelopers.google.com%2Fspeed%2Fdocs%2Finsights%2FOptimizeImages), um ihre Größe um 64,2 KB (88 %) zu reduzieren.

Durch die Komprimierung und Größenanpassung von http://www.antivirustechhelp.com/images/logo.png könnten 64,2 KB (88 %) eingespart werden.

# **4 bestandene Regeln**

#### **Zielseiten-Weiterleitungen vermeiden**

Auf Ihrer Seite sind keine Weiterleitungen vorhanden. [Weitere Informationen zum Vermeiden von](http://sitedesk.net/redirect.php?url=https%3A%2F%2Fdevelopers.google.com%2Fspeed%2Fdocs%2Finsights%2FAvoidRedirects) [Zielseiten-Weiterleitungen](http://sitedesk.net/redirect.php?url=https%3A%2F%2Fdevelopers.google.com%2Fspeed%2Fdocs%2Finsights%2FAvoidRedirects)

#### **Antwortzeit des Servers reduzieren**

Ihr Server hat schnell geantwortet. [Weitere Informationen zur Optimierung der Serverantwortzeit](http://sitedesk.net/redirect.php?url=https%3A%2F%2Fdevelopers.google.com%2Fspeed%2Fdocs%2Finsights%2FServer)

## **HTML reduzieren**

Ihre HTML-Ressource wurde reduziert. [Weitere Informationen zum Reduzieren von HTML-](http://sitedesk.net/redirect.php?url=https%3A%2F%2Fdevelopers.google.com%2Fspeed%2Fdocs%2Finsights%2FMinifyResources)**[Ressourcen](http://sitedesk.net/redirect.php?url=https%3A%2F%2Fdevelopers.google.com%2Fspeed%2Fdocs%2Finsights%2FMinifyResources)** 

## **Sichtbare Inhalte priorisieren**

Die Inhalte "above the fold" (ohne Scrollen sichtbar) wurden ordnungsgemäß priorisiert. [Weitere](http://sitedesk.net/redirect.php?url=https%3A%2F%2Fdevelopers.google.com%2Fspeed%2Fdocs%2Finsights%2FPrioritizeVisibleContent) [Informationen zum Priorisieren sichtbarer Inhalte](http://sitedesk.net/redirect.php?url=https%3A%2F%2Fdevelopers.google.com%2Fspeed%2Fdocs%2Finsights%2FPrioritizeVisibleContent)